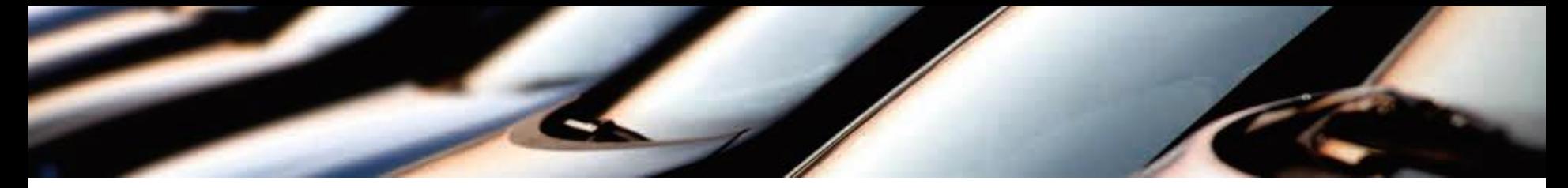

Ensuring Efficiency in Factory and Production Planning

## **TiDO**

### Building complex QML-GUIs with QtQuick2

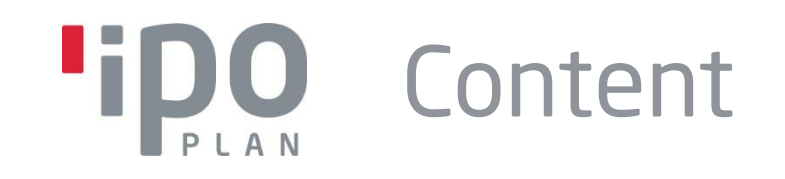

- **I** Introduction to IPO.Plan's software
- **Data model concept**
- Worker Gantt View
- **Material Zone Editor View**
- **Rack Planogram View**
- **Live implementing**

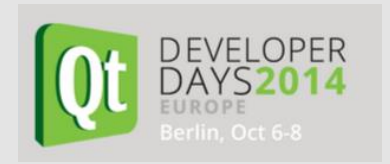

# Introduction to IPO.Plan's software

- **L** Located in Leonberg (services) and Ulm (research and development department)
- **60 employees approximately**
- **Our process experts provide manifold services,** supported by our homemade expert tools
- **Main customers are Daimler AG, Siemens AG,** Eisenmann GmbH & Co. KG, Liebherr GmbH

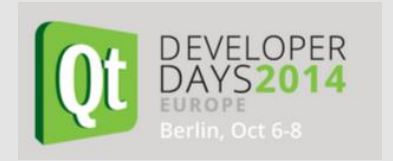

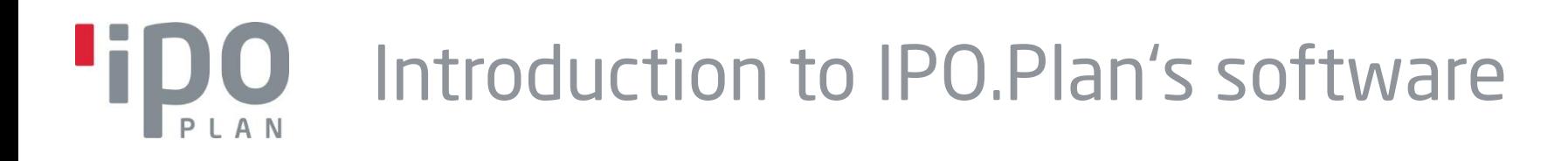

### **Software products made by IPO.Plan:**

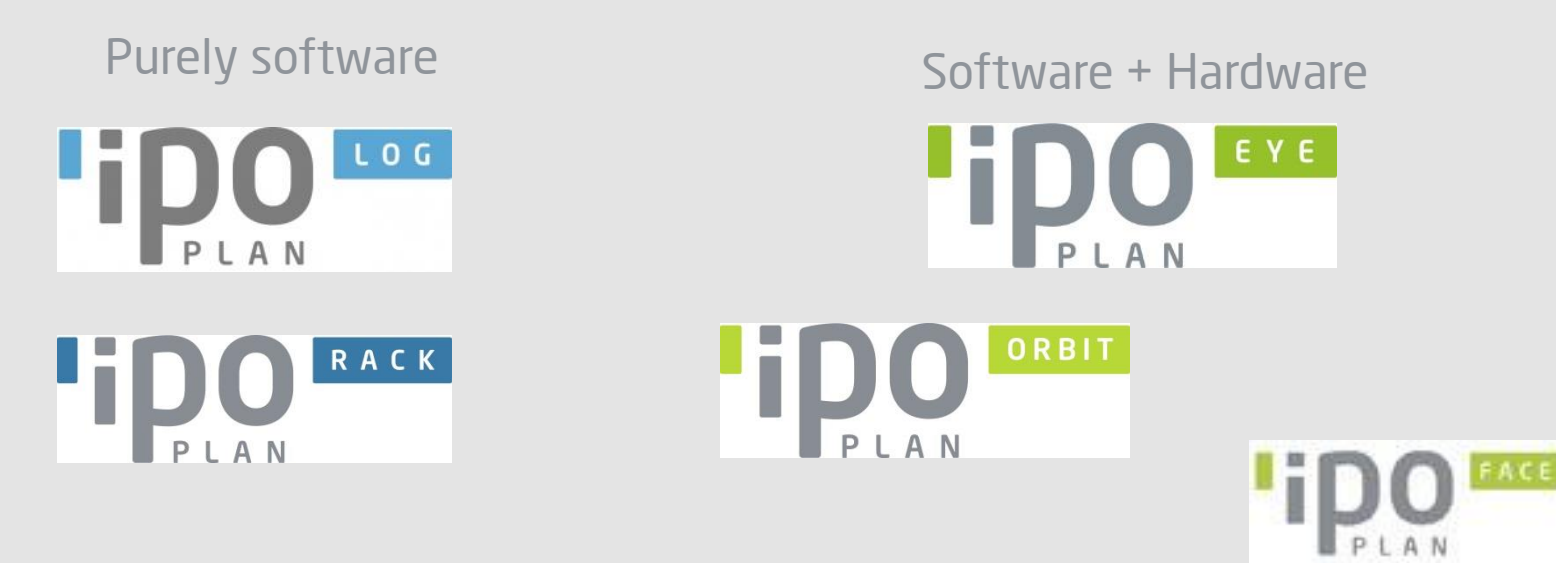

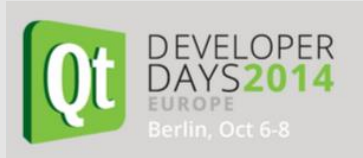

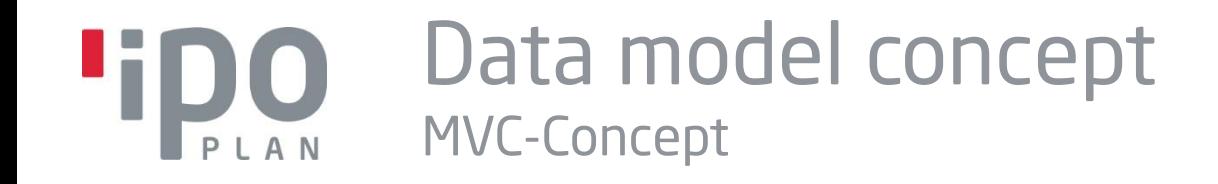

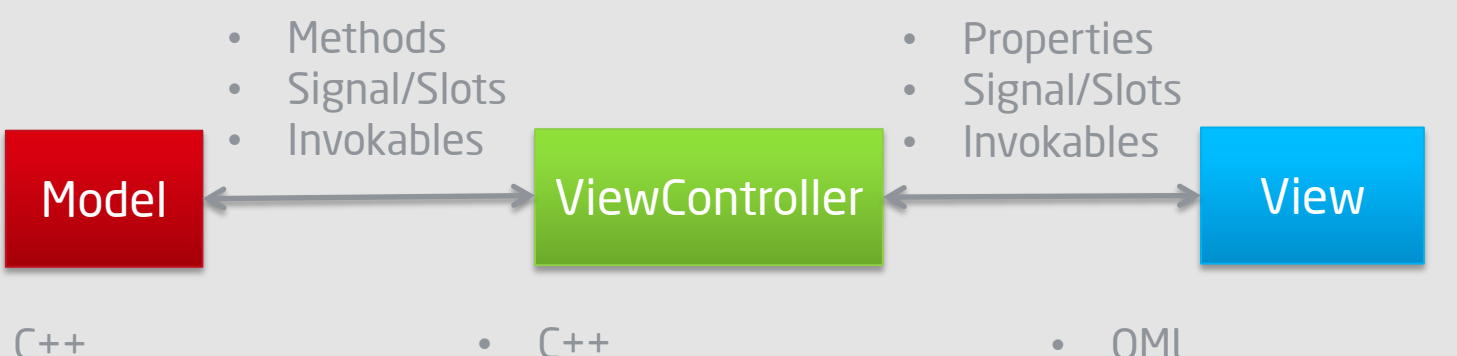

• BasicModels

- $C++$
- SortFilterModel
- RepresentationModel
- CollectionModel
- Set needed context properties
- QML
- Possibility to implement Model-Behavior

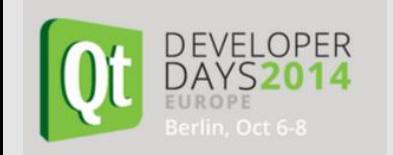

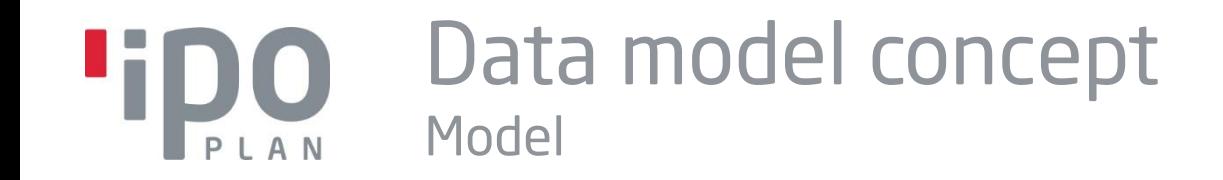

- **I** Using only one custom-defined data role ("objectRole")
- **Providing instance references directly to QML-**Code by this role
- I You have to inherit the "QAbstractListModel"

### $\rightarrow$  Detailed description in attachments

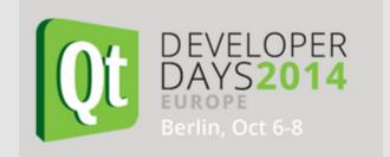

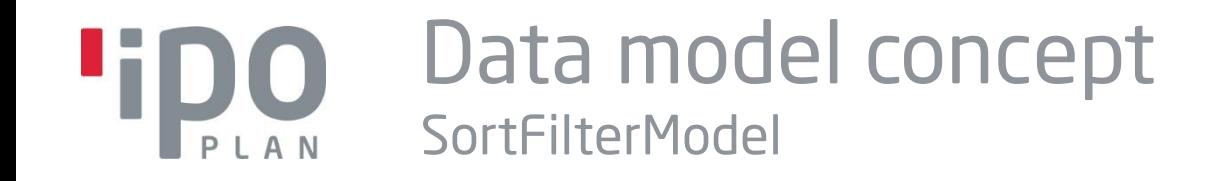

Example

- Ascending index order
- Filter indices < 4

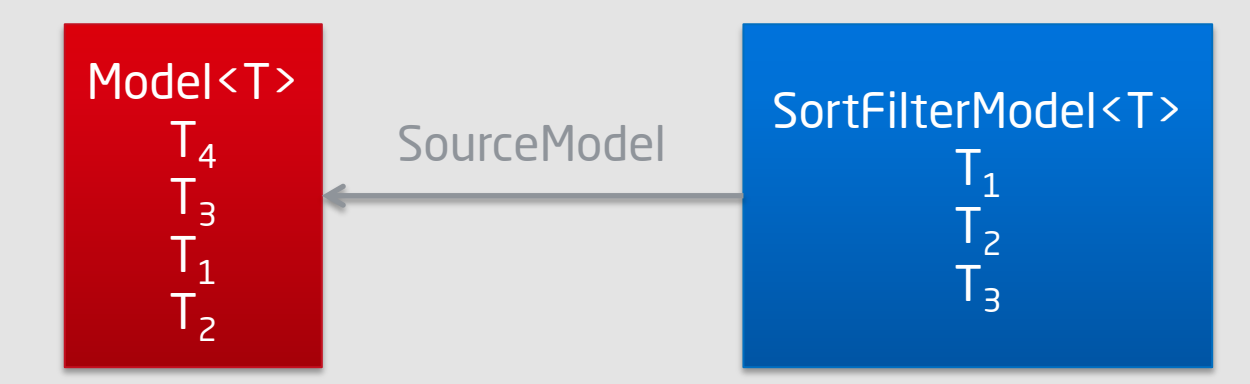

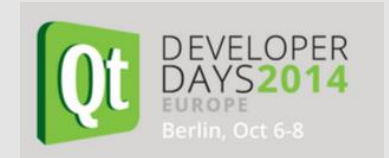

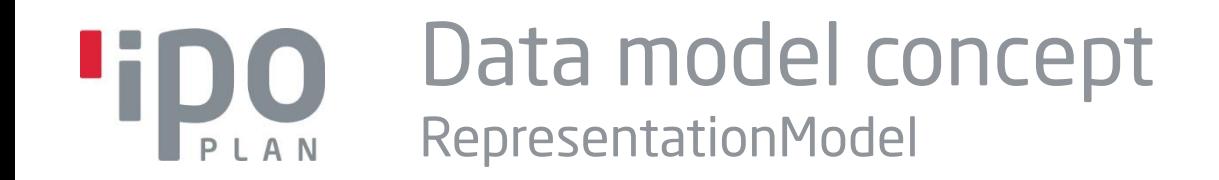

Example

Use a type R to represent a single source instance

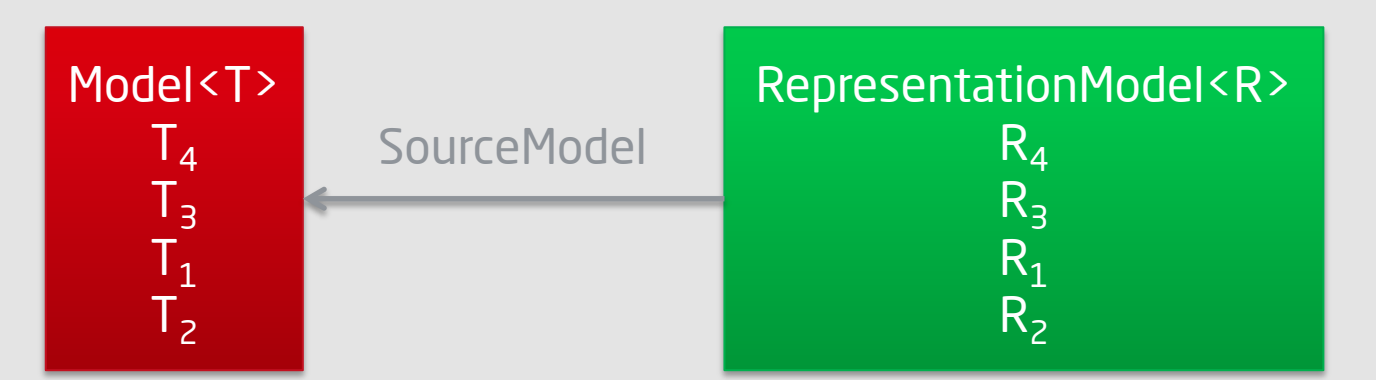

Keep in mind that instances of R may already exists or be allocated by the RepresentationModel

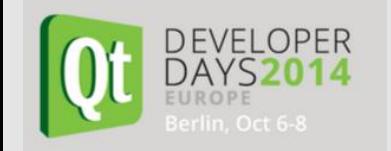

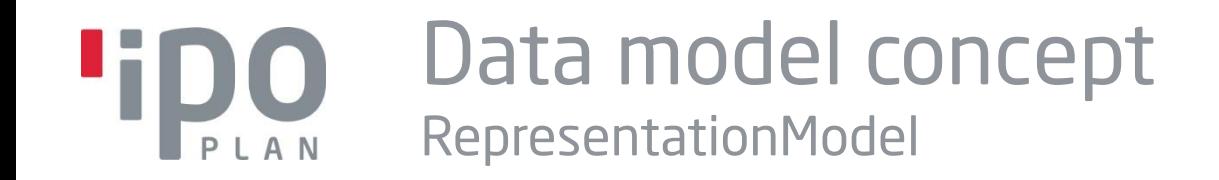

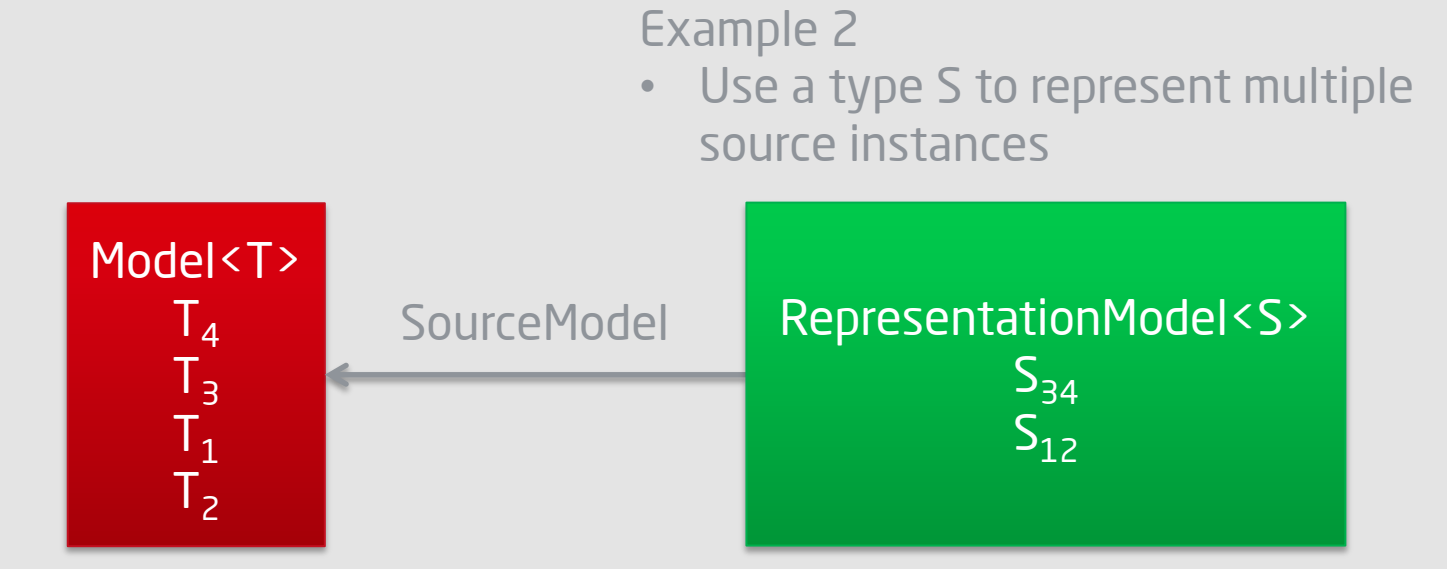

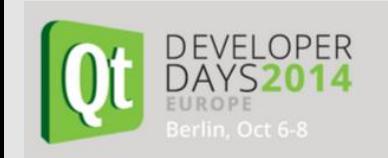

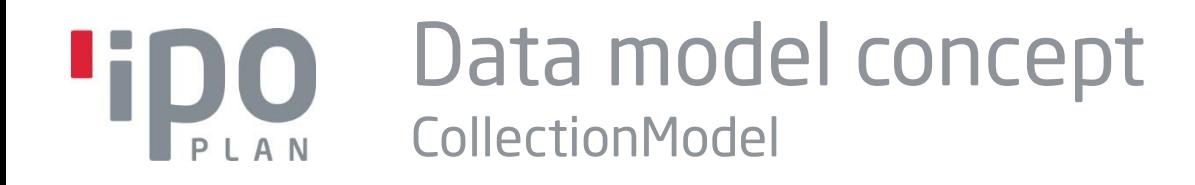

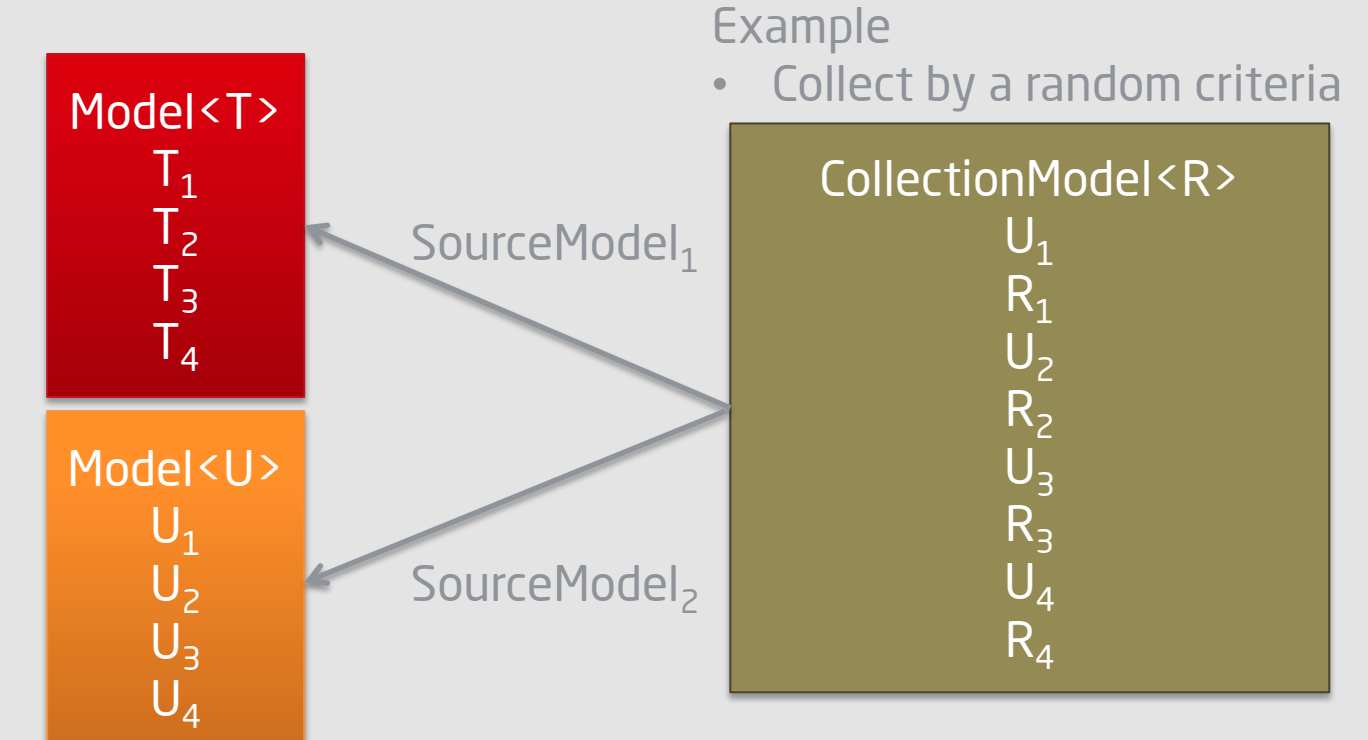

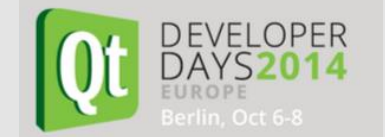

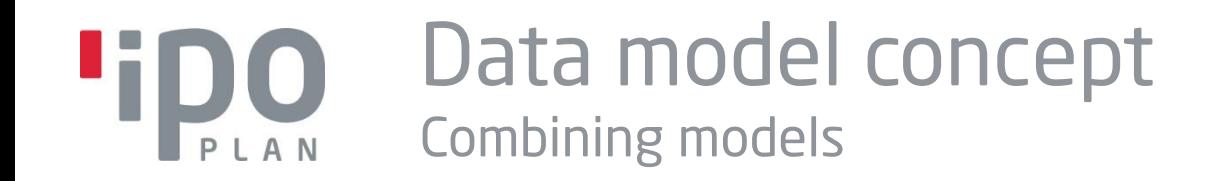

- **I** You can combine the mentioned models to create manifold behavior
- **I** Just queue them in a model chain
- **Later: RackPlanogram in IPO.Log**

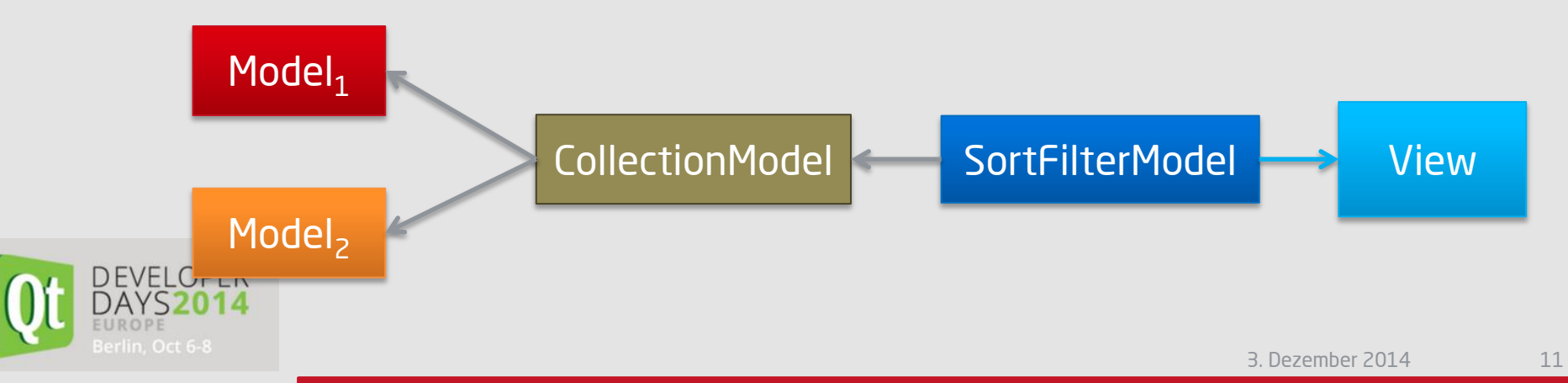

#### **TiDO** Worker Gantt - View PLAN

**Worker** Use a SortFilterModel for **Products** 

#### **ProductLine**

Use a ListModel of Activities and ActivityGroups

Activity

ActivityGroup

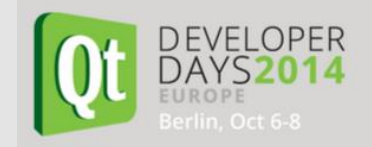

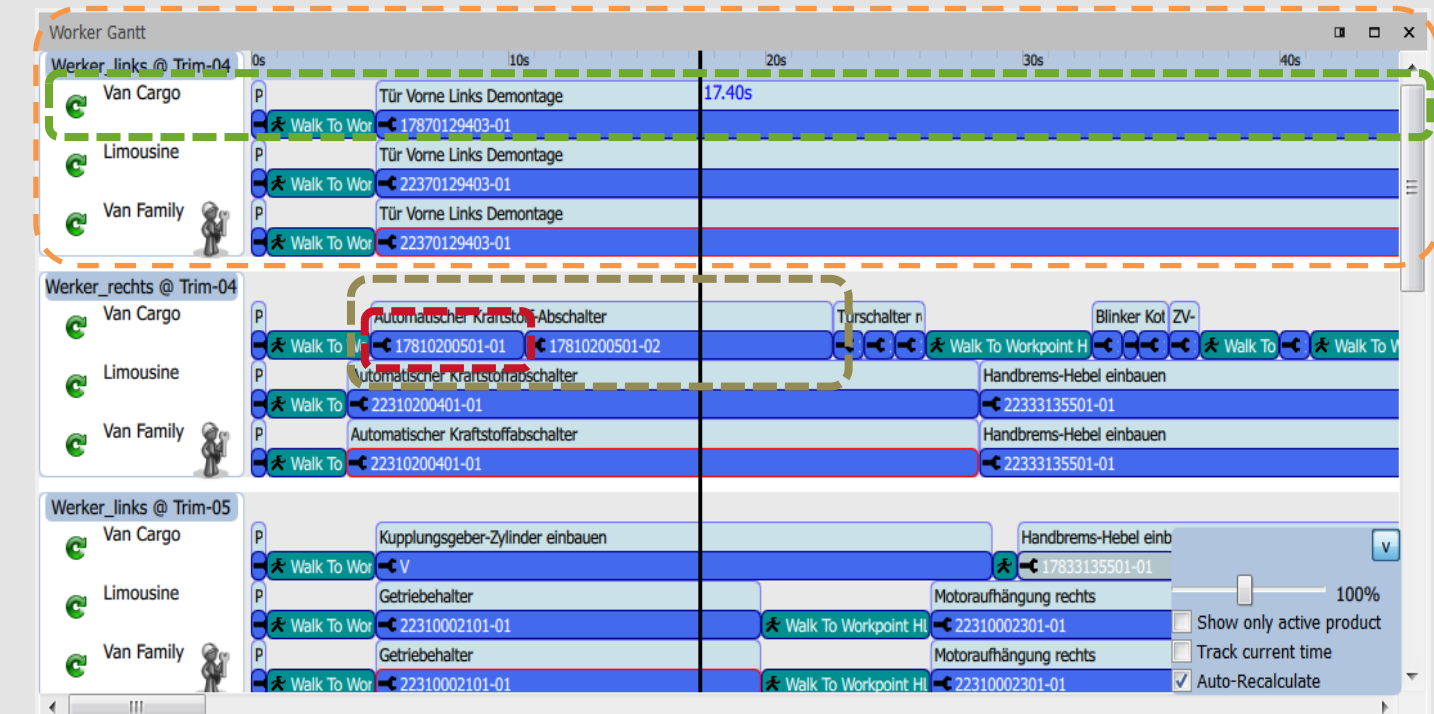

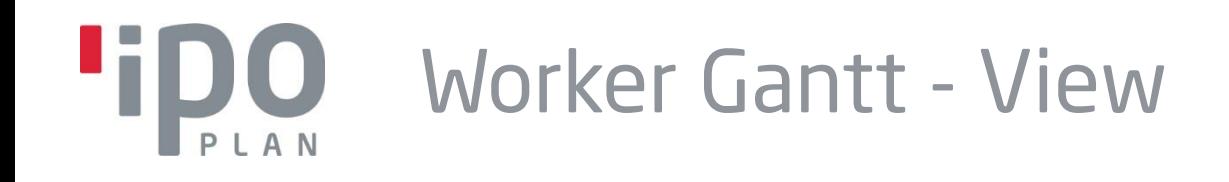

### **The hierarchy of the Worker Gantt - View**

**WorkerGantt** 

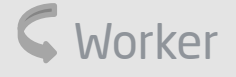

**C** ProductLine

**C** Activities and ActivityGroups

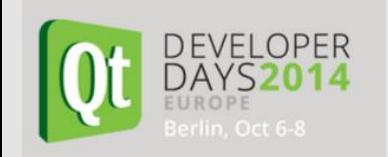

### DO Material Zone Editor - View

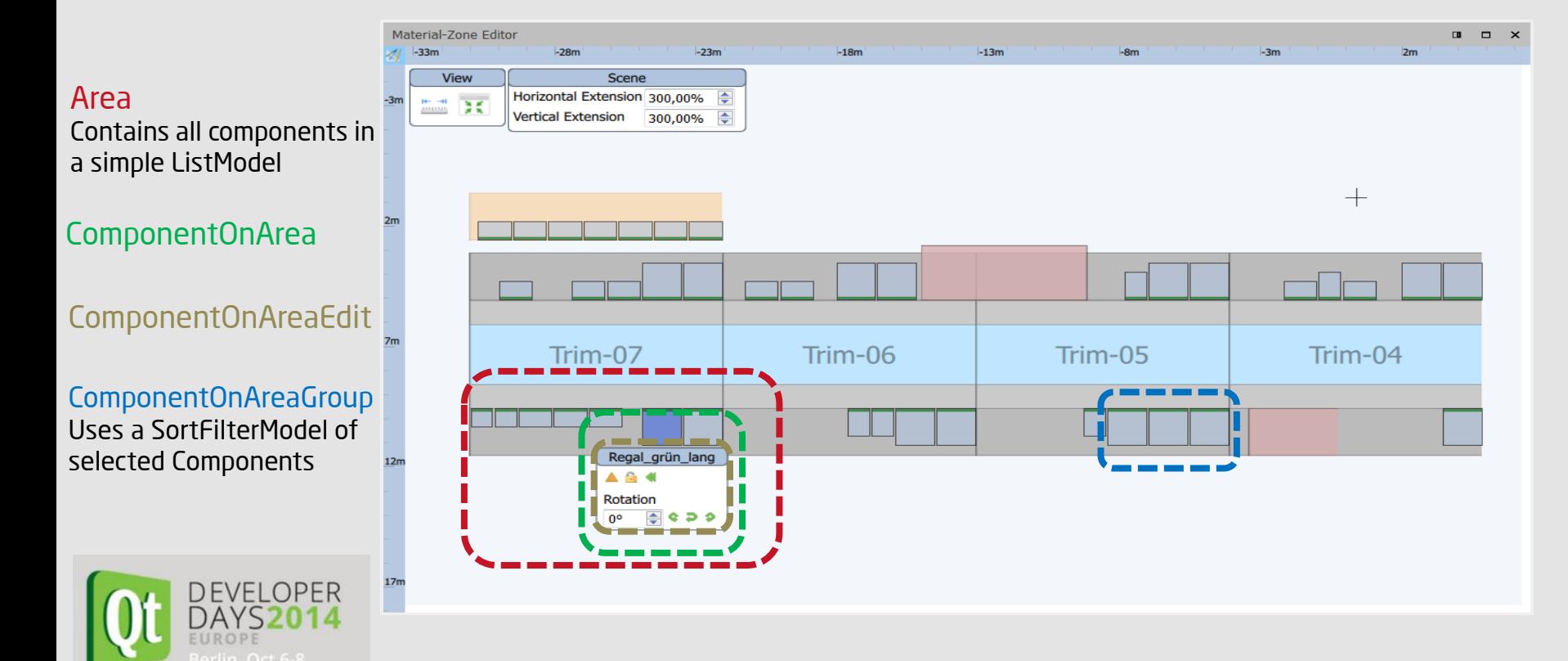

### **Tipo** Rack Planogram - View

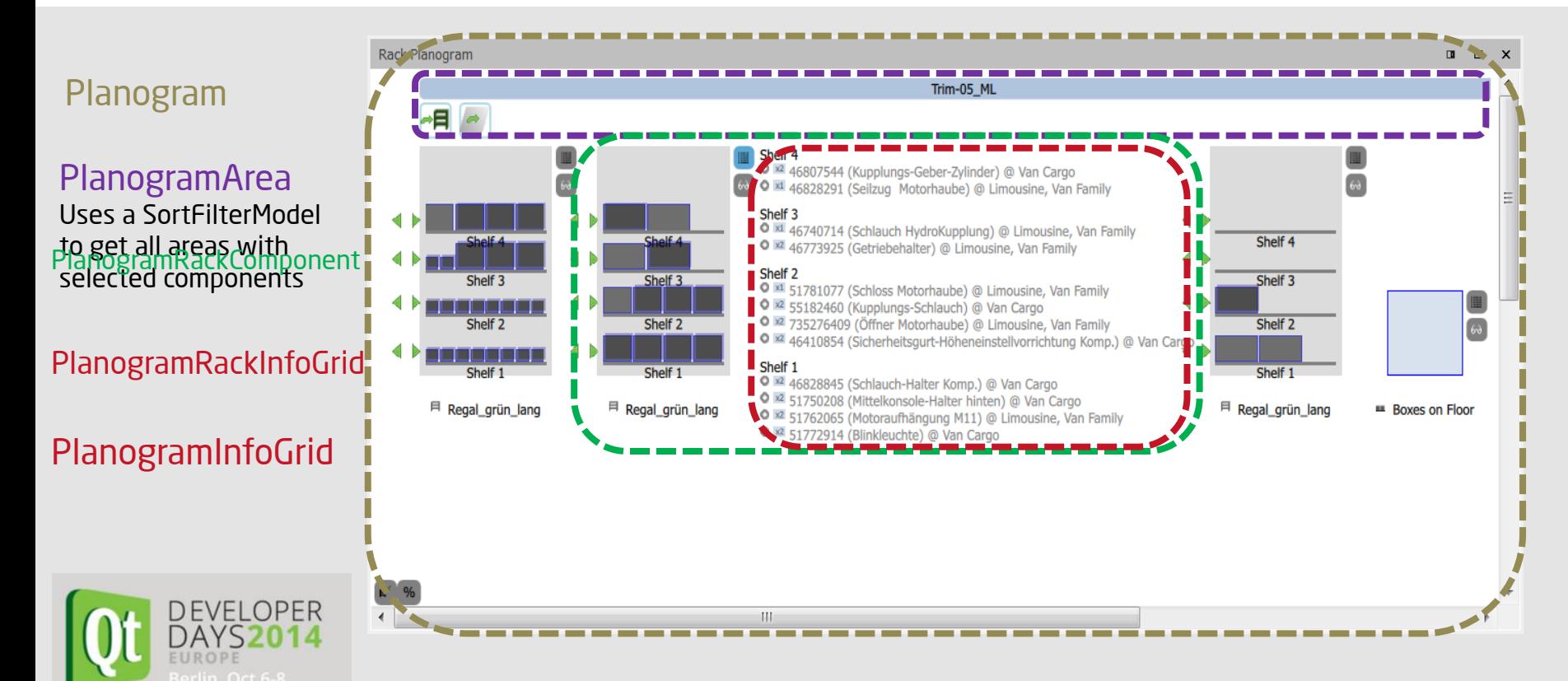

## Rack Planogram - View

The hierarchy of the Rack Planogram - View

Planogram PlanogramBoxGroupInfoGrid PlanogramInfoGrid PlanogramArea PlanogramRackComponent PlanogramRackInfoGrid PlanogramBoxGroupComponent PlanogramInfoGrid

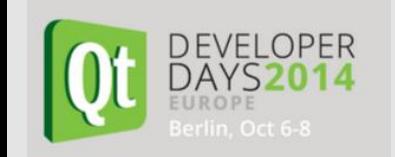

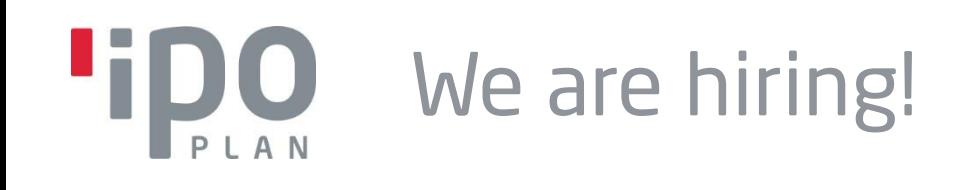

- If you…
- **I** …are interested in our stuff
- **I** ... are of course firm in Ot, OML
	- ...are firm in C++, C#, Java or another language
	- …want to work in a young, creative and flexible team
	- …search for challenges
	- …looking for virtual reality, simulation and 3D graphic

Maybe you can find the right job for you at IPO.Plan

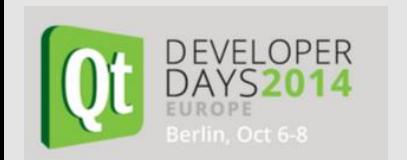

 $\rightarrow$  You are also welcome to our stand here at QtDeveloperDays

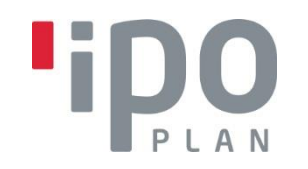

# THANK YOU @

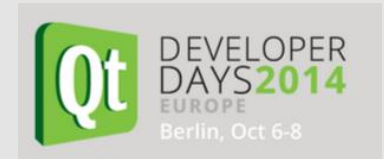

Sichtbar machen. Selber machen. Besser machen. 03.12.2014 18

# **Tipo** Your contact person

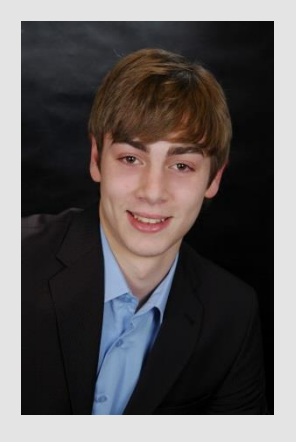

#### IPO.Plan GmbH

**Martin Lang** E-Mail: [martin.lang@ipoplan.de](mailto:martin.lang@ipoplan.de)

**Office Ulm.** Grünhofgasse 3 | D-71229 Ulm Fon: +49.7152.70010.82 | Fax: +49.7152.70010.99

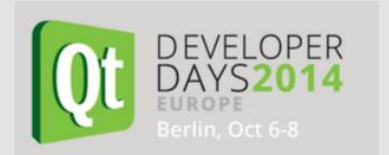

# **Tipo** Your contact person

#### IPO.Plan GmbH

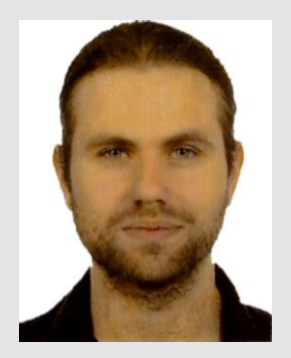

**Dipl.-Ing. Dennis Effmert** E-Mail: [dennis.effmert@ipoplan.de](mailto:dennis.effmert@ipoplan.de)

**Office Ulm.** Grünhofgasse 3 | D-71229 Ulm Fon: +49.7152.70010.82 | Fax: +49.7152.70010.99

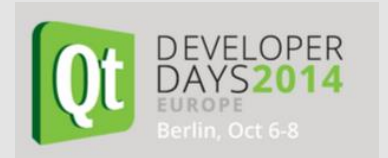

### Attachment: Data model concept

DataModel.h

```
class DataListModel : public QAbstractListModel
{
  Q_OBJECT 
public:
   …
   enum Roles {ObjectRole = Qt::UserRole + 1};
   void append(QObject *newObject);
   QHash<int, QByteArray> roleNames() const;
   QVariant data(const QModelIndex &index, int role) const;
   …
protected:
  QList<QObject*> m_objects;
```
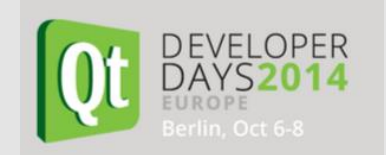

**}**

## Attachment: Data model concept

#### DataModel.cxx

…

…

```
void DataListModel::append(QObject *object)
{
   beginInsertRows(QModelIndex(), m_objects.count(), m_objects.count());
   m_objects.append(object);
   // To observe the QObject::destroyed() signal
  if (m_tracking)
     trackObject(object);
  endInsertRows();
}
```
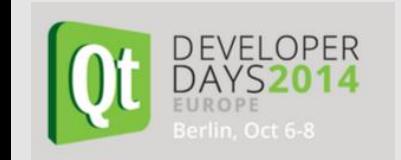

### Attachment: Data model concept PLAN

#### DataModel.cxx

```
…
QHash<int, QByteArray> DataListModel::roleNames() const
{
   QHash<int, QByteArray> roles;
  roles[DataListModel::ObjectRole] = "object";
  return roles;
}
```
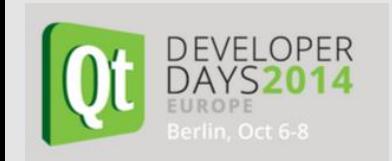

…

## Attachment: Data model concept

#### DataModel.cxx

```
…
QVariant DataListModel::data(const QModelIndex &index, int role) const
{
   if (index.row() < 0 || index.row() >= m_objects.size())
     return QVariant();
   switch (role)
   {
     case ObjectRole:
       return QVariant::fromValue(m_objects.at(index.row()));
   }
   return QVariant();
}
…
```
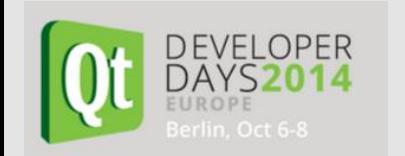